## MEMO D'UTILISATION MEMO D'UTILISATION

## **Terminer une communication ou session**

**Utiliser combiné et haut-parleur**

**Numéroter sansdécrocher** $\mathbf{N}$ uméroter sans  $\mathbb{R}^2$ 

**Répondre à un appel**

Décrocher *de* 

**Activer/désactiverl'écoute amplifiée Activer/désactiver lesecret**

a  $\sum_{n=1}^{\infty}$  Mute

#### **Appeler**

**La standardiste**

**A l'extérieur**

**Un n° abrégé**

**Rappel du dernier n° Extérieur composé**<br>**extérieur composé Un n° programmé sur une touche répertoire**

**Avec protection** *contre intrusion/ bip*  $\mathbf{Q} + n^{\circ}$  demandé

**Signature ou substitution**

**Rappel automatique**

**Intrusion/ offre surdemandé occupé Annonce vocale sur demandé libreAnnonce vocale sur groupe de diffusion**

**Répondre à un appel**

**Interception d'appels**  $\bigcirc$   $\bigcirc$  + n° du poste qui sonne

**Interception de groupe a** 

**Interception de la Interception de la <b>a**<br>sonnerie générale **a** 

**Ouverture d'un portier**  $\textbf{⊕} + \textbf{O}$ 

 $\boldsymbol{\Omega}$  $\mathbf{Q}$  + n° de votre correspondant

 $\bigcirc$  + n° abrégé

 $\textcolor{red}{\bm{\odot}}$  correspondant à la personne que vous voulez appeler

 $\bigcirc$  + n° de votre poste + mot

de passe +  $\mathbb{Z}$  + n° demandé

 $\mathbf{0}_{+}$  and  $\mathbb{Q}_{\mathbb{C}}$ ê

ê

# Composer le n° du groupe désiré

**poste**

**RenvoiRenvoi sur non-Renvoi surRenvoi sur nonréponse ou occupation Suivi de vos**

**appels sur le poste que vous utilisez**

**d'écoute du combiné**يے پت

+  $\textcolor{red}{\bigtriangledown}$  Transfert

 $choix + \infty$ 

**Mise en garde**

**En cours de communication**

**Réponse à un appel Va-et-vient entre 2appels Conférence**

**Régler le volume**

**Transfert d'un appel à** Composer n° extérieur **un autre poste**

**Parcage d'un appel de**  $\bigcirc$  **+ code à 2 chiffres au** 

**Reprise de parcage sur n'importe quel**

#### **Renvoi temporaire des appels**

**Renvoi**<br>systématique  $\mathbf{\Theta} \mathbf{0}_{+ \, n^{\circ}}$  poste **Renvoi sur non- OO** + n° poste **Renvol sur**<br>**occupation**  $\mathbf{O} \mathbf{B}$ + n° poste receveur +  $\mathbb{Z}$  $\mathbf{\Theta}\mathbf{\Theta}_{+n^{\circ}}$  poste receveur +  $\mathbb{Z}$ **Ne pas déranger 60** 

 $\bm{\Theta}\bm{\Theta}_{\texttt{+} \text{ }n^{\circ}}$  votre poste + mot de passe

 $\Rightarrow$  touche clignotante  $\Rightarrow$  touche clignotante  $\epsilon$ , touche clignotante Appel d'un 2ème correspondant  $+ \overline{\mathbb{Q}}$  Menu +  $\bigodot$ **Renvoi préférentiel (pré-programmé) des appels Programmation Activation**

du renvoi choisi (61, renvoi fixe  $62...$ ) + n° de renvoi  $+ \bigoplus$  Menu +  $\bigoplus$ 

Renvoi <del>ص</del>

6

 $\textcolor{blue}{\bm{\bigtriangledown}}$  Menu +  $\bm{\bm{\bigcirc}}$ 

 $\bigoplus$  Menu +  $\bigoplus$ 

+ composer le code un autre

Renvoi <del>ص</del>

**ACTIVATION DESACTIVATION**

q Menu +

+ õ

**ACTIVATION DESACTIVATION**

Programmer

**Programmation de votre poste Rappel de rendez-vous** $\bigcirc$   $\bigcirc$  + HHMM 4 chiffres – heure, minutes du rendez-vous

**Enregistrement de touchesrépertoire sur des touches delignes**

 $+ n^{\circ}$  à enregistrer

**Modification du**

**Verrouillage du**

**Mise en veilleMise en veille o © no ño ño ño ño** *§* **© ©** 

**Activation du**Activation du **60**<br>pilotage **ño 1** 

**Réglage de la mélodie de sonnerie**

**Réglage du volume desonnerie**

**Réglage volume haut-parleur**

 $+$   $\text{ }$  $\text{ }$  $\text{ }$  $\text{ }$  $\text{ }$  $\text{ }$   $\text{ }$  $\text{ }$   $\text{ }$  $\textcolor{red}{\textbf{w}}$  à effacer  $+$  moins  $+$   $\text{L}$  Menu  $+$  $\textcolor{red}{\textbf{a}}$  Menu  $+$   $\overrightarrow{C}$   $+$  $+$  $\approx$ **Modification du**<br> **to**  $\bigotimes$  **+ ancien mot de passe + nouveau mot de passe Provinge du CCC**<br> **poste** de passe<br>
de passe

ou q >> ou ou  $\overline{57}$  >>

 $\Rightarrow$  Menu +  $\bigcirc$  +  $\bigcirc$  pour obtenir la

mélodie de votre choix +  $\mathbb{Z}$ 

 $\implies$  Menu +  $\bigcirc$  +  $\implies$  pour obtenir le volume de votre choix +  $\mathbb{Z}$ 

 $\Rightarrow$  Menu +  $\bigodot$  +  $\Rightarrow$  pour obtenir le volume de votre choix +  $\mathbb{Z}$ 

## **ACTIVATION DESACTIVATION**प्च Renvoi receveur + $\mathbb{Z}$ प्च Renvoi receveur +  $\mathbb{Z}$

 $\mathbf{0}$  + code à 2 chiffres choisi

 $\equiv$  Renvoi

प्य Renvoi

 $\equiv$  Renvoi

 $\equiv$  Renvoi

### MEMO D'UTILISATION MEMO D'UTILISATION

## **Services des postes opérateurs**

**Activation de la***Activation de la*<br>fonction Opérateur  $\bullet$  **o**  $_{\text{ou}}$   $\approx$   $_{>>}$ 

**Désactivation de la fonction Opérateur ou programmation du poste de nuit supplémentaire**

 $\bigcirc \mathbf{G}$  + n° du poste nuit +  $\mathcal{C}$ ou +  $\bullet$  pour valider ou +  $\bullet$  pour modifier

ou +  $\bullet$  sans poste nuit suppl.

**Outrepassement d'un renvoi "Ne pas déranger"** ê

**Renvoi du n° de l'installation**

 $\mathbf{\Theta} \mathbf{0}_{+} \mathbf{\Omega}_{+} \mathbf{n}^{\circ}$  de renvoi extérieur (sans 0) ñå+ <sup>x</sup>**#**

**Désactivation durenvoi de l'installation**

**Renvoi d'appel pour un tiers**

 $\mathbf{\Theta}\mathbf{\Theta}+ \mathbf{\Theta}$  + n° à renvoyer + n° de renvoi + votre mot de passe

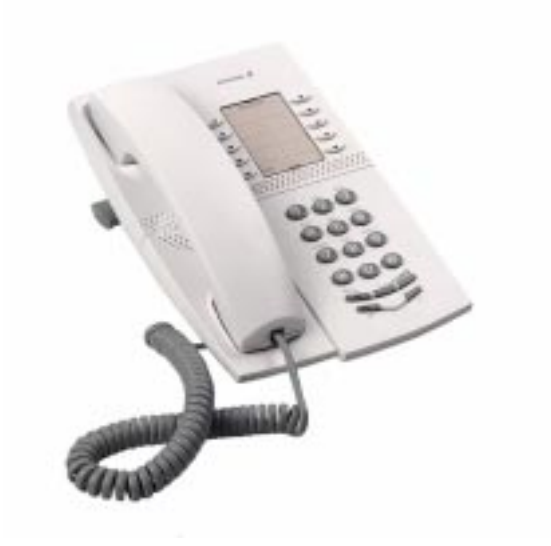

## MD Evolution System telephone

# DIALOG 4220 Lite

Ericsson Enterprise AB Tous droits réservés. Pour toutes questions concernant le produit, veuillez contacter votre distributeur agréé Ericsson Enterprise. <br>www.ericsson.se/enterprise<br>FR/LZTBS 102 1935 www.ericsson.se/enterprise

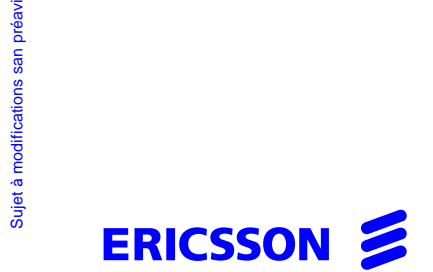